## Workflow-Editor

Klare Regeln und automatische Aktionen

Definition von Regeln für Routine-Arbeiten

## Überblick

22

Routine-Tätigkeiten werden zu unbeaufsichtigten Prozessen

## Steigende Effizienz

Selbst erstellte Workflows berücksichtigen individuelle Notwendigkeiten des Betriebes

Verfahrensanweisungen werden **eingehalten** 

Automatische E-Mail-Kommunikation

Der Workflow-Editor definiert die Regeln, die der Workflow-Manager ausführen soll. Am Anfang steht deshalb die Frage, welche Prozesse im Auftragsmanagement standardisiert und automatisiert werden können.

Die schrittweise Abarbeitung der festgelegten Prozess-Schritte erfolgt durch den Workflow-Manager.

Ein automatischer Workflow ist datengestützt und entsteht durch die Prüfung von Ereignissen oder Statusabfragen und daraus nachfolgenden Aktionen.

Workflows kann man verkürzt wie folgt beschreiben: Wenn Bedingung A zutrifft, führe die Anweisungen von Prozesskette 1 aus, sonst Prozesskette 2. Diese simple Logik kann man auf viele Sachverhalte im täglichen Arbeitsablauf anwenden.

Mit RSK-WF erzeugt man ein Flussdiagramm der abzuarbeitenden Schritte und erhält somit individuelle Prozessketten, die jederzeit um weitere Workflow-Komponenten erweiterbar sind.

Automatisch erstellte E-Mails, Logbucheinträge, Vorschläge und Erinnerungen dienen der Projektkontrolle und automatisieren in der Auftragsbearbeitung viele Aufgaben.

Der Modus der Bearbeitung wandelt sich so von einem selbstorganisierten Abarbeiten von Prozessen (Pull-Prinzip) zu einem regelbasierten, automatischen Erledigen von Aufgaben, die als Standardprozess definiert sind (Push-Prinzip).

## Routine Automatisieren

Regeln prüfen und automatisch ausführen.

Der Workflow-Manager überwacht das betriebsspezifische Regelwerk, übernimmt Entscheidungen und entlastet von Arbeitsschritten, die immer wieder gleich sind.

Routinetätigkeiten werden zu unbeaufsichtigten Prozessen und steigern die Effizienz des Betriebes.

- Erweiterte Standardisierung von Geschäftsprozessen
- Einhaltung von Verfahrensanweisungen

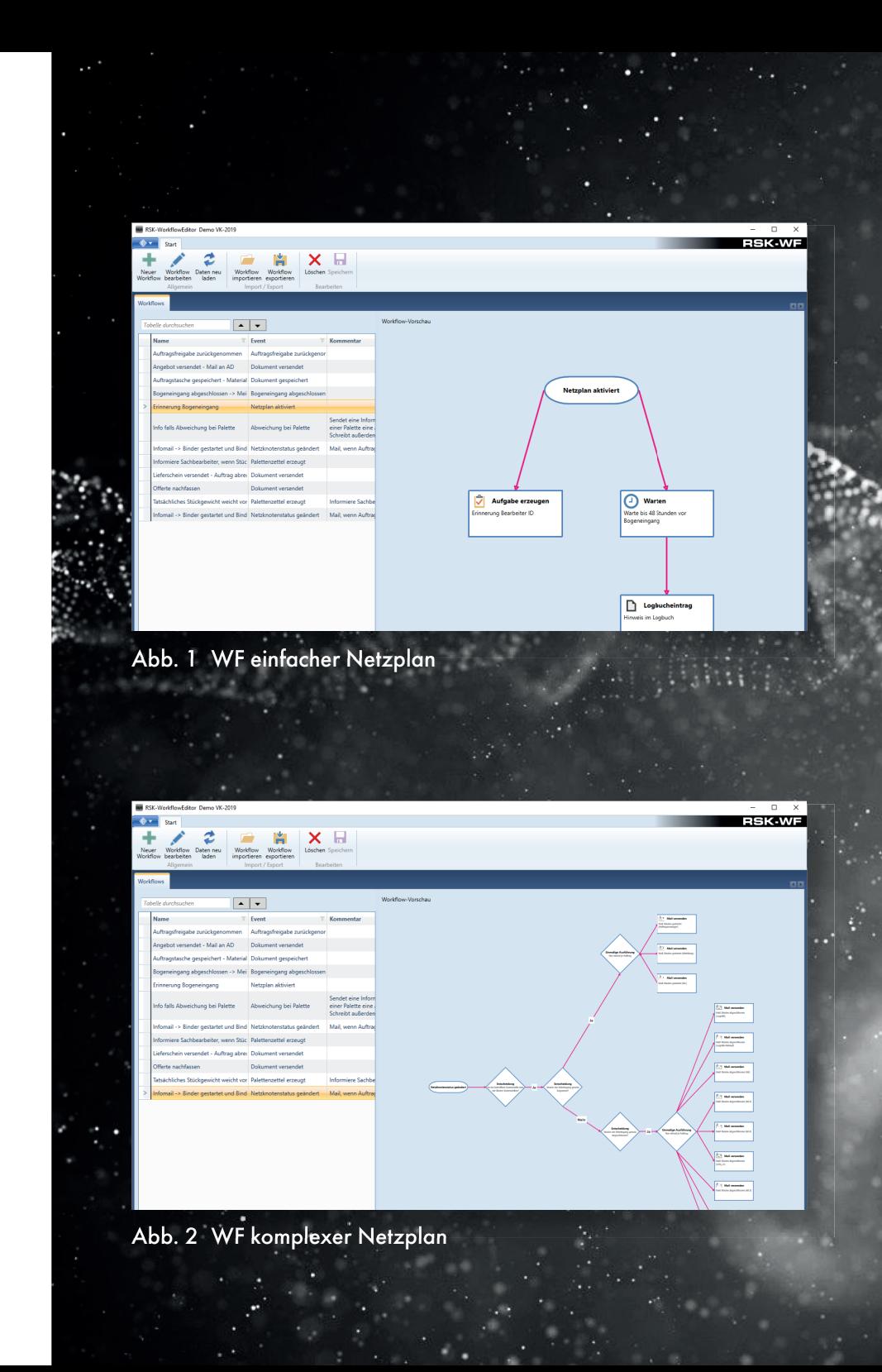